# SAULT COLLEGE OF APPLIED ARTS & TECHNOLOGY

SAULT STE. MARIE, ONTARIO

 $\overline{a}$ 

# COURSE OUTLINE

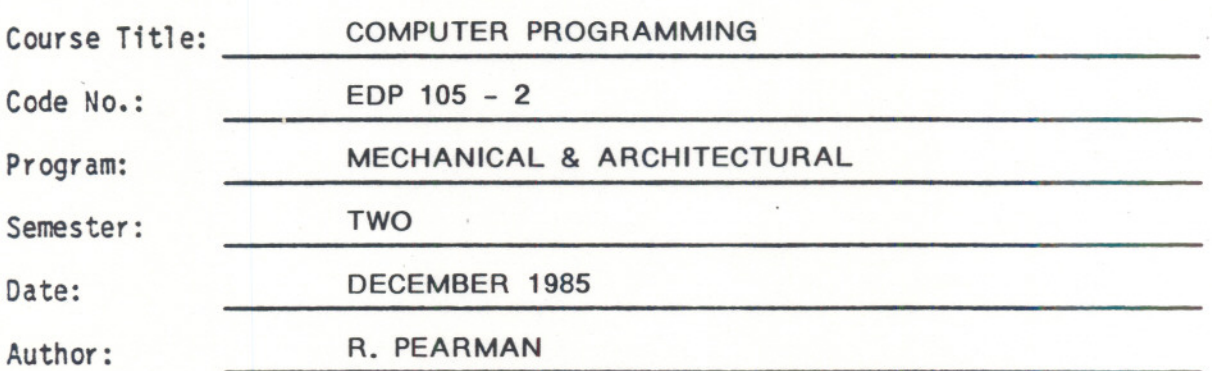

APPRDVED:

 $-3.2$ 

. .... non

de '85 Date

Chairperson

New: Revision: X

#### COMPUTER PROGRAMMING

### $EDP$  105 - 2

Course Name

Course Number

## PHILOSOPHY/GOALS:

- 1. To allow students to become familiar with the BASIC language to enable them to solve scientific problems related to their discipline.
- 2. To give students the opportunity to get "hands-on" experience with a modern computer system.

## TEXTEOOK(S):

BASIC and the Personal Computer, by Thomas Dwyer & Margot Critchfield, Addison-Wesley Publishing Company.

CBM Professional Computer Guide, by Osborne et al (On reserve in the Library)

#### METHOD OF ASSESSMENT (GRADING METHOD):

Tests and Evaluation

A written test will be given at approximately three (3) week intervals. Material from previous blocks may be included.

Practical

Programming assignments for solution by the computer will be assigned.

#### Grading

Studerts will be graded A, B, C or I (incomplete) as follows:

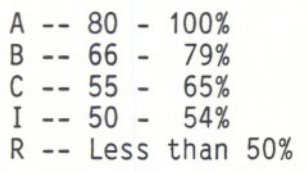

Students with a mark between <sup>50</sup> - 54% at the end of the semester, may at the discretion of the lecturer set a final comprehensive examination. The maximum mark that can be achieved is 55%.

The grading weight will be:

Test  $# 1 -- 10% of total mark$ Test  $# 2 -- 15%$  of total mark Test  $# 3$  --  $25%$  of total mark Test  $#$  4 --  $30\%$  of total mark 80% Term Assignments -- 20% 100%

ATTENDANCEAT ALL SCHEDULED CLASSES WILL BE A FACTOR IN DETERMINING FINAL GRADES!

# **SPECIFIC TOPICS**

- <sup>3</sup> -

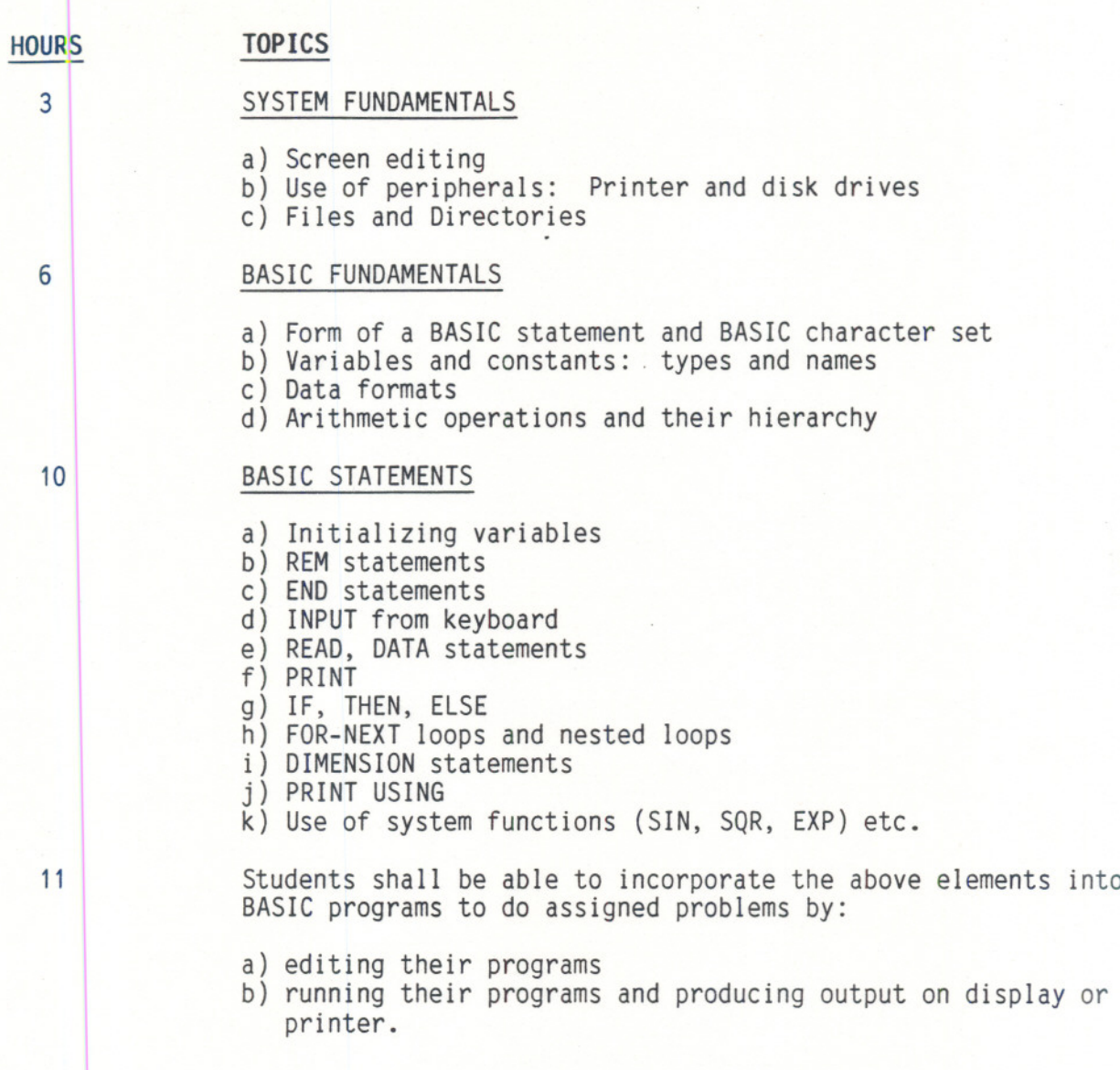

# SPECIFIC OBJECTIVES

The student shall be able to write and apply the following BASIC elements:

- 1. The use of Line Numbers
- 2. The Remark Statement (REM)
- 3. Constants and Variables
- 4. Expressions
- 5. The LET Statement
- 6. The Assignment Statement
- 7. The READ and DATA Statements
- 8. The END statement
- 9. The PRINT statement
- 10. Functions
- 11. The GO TO Statement
- 12. The Computed GO TO Statement
- 13. The IF-THEN Statement
- 14. The STOP statement
- 15. FOR and NEXT statement
- 16. The INPUT statement
- 17. The ON statement
- 18. The GOSUB and REM statements
- 19. The PRINT SPC and PRINT TAB statements
- 20. The PRINT USING statement
- 21. Defined Functions
- 22. The CHANGE statement

The student should be able to write and run simple BASIC programs.

The student shall be able to write and run single loop and multiple loop BASIC pregrams.

- - -- - - -

The student shall be able to write and run BASIC programs using subscripte variables and arrays.

 $-4 -$